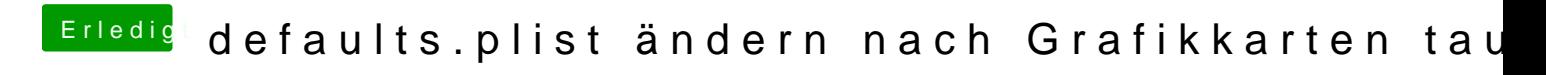

Beitrag von McRudolfo vom 18. Februar 2019, 21:17

Hmmm, auf meinem Z77X-Board bootet die EFI durch ....